# Streaming Exercise 2020

Instructions to Students

# Secondary 2 Streaming

- Streaming
  - Is the selection of subjects for the next 2/3 years.
- Impact of choice of subjects during streaming
  - Subject combination at Sec 3 and 4/5,
  - Options of tertiary education,
  - Career path
- Students are streamed based on
  - Personal preference/choice
  - Number of students offering that subject
  - Academic merits

## **Sec 2 Streaming Schedule 2020**

| 19 Oct (8am) – 27        | Start of Sec 2 Streaming Exercise  |
|--------------------------|------------------------------------|
| Oct (8pm)                | Start of Sec 2 Streaming Exercise  |
| 30 Oct (8pm)             | Release of Streaming Results       |
| 31 Oct to 2 Nov<br>(8pm) | Appeal Window for Sec 2 Streaming  |
| 3 Nov (8pm)              | Release of Final Streaming Results |

### School Website

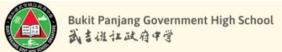

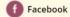

Facebook O Instagram

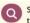

**About BPGHS** 

**Holistic Education** 

**Special Programmes** 

Links

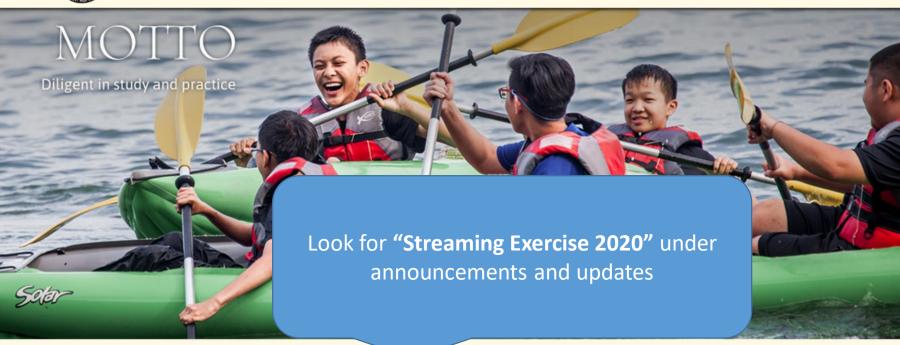

SCHOOL **HIGHLIGHTS** 

#### **ANNOUNCEMENTS & UPDATES**

- Class Timetable for 12-23 October updated 07 Oct 2020
- Examination Schedule updated 02 Sep 2020
- Topics Tested updated 02 Sep 2020
- Common Last Topics not tested for 2020 updated 02 Sep 2020

#### **NEWS & EVENTS**

- Time-lapse Video of 60th Anniversary Thumbprint Artwork
- 60th Anniversary Musical Videos
- 60th Anniversary Video Series
- UNSW English and Writing Assessments Results 2019
- GCF N-I evel Evamination Results Release

View all

View all

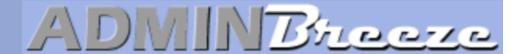

### **Announcements**

### Log in using the following:

Userid: SLS userid (UPPERCASE)
(first 5 letters of your name + last 5 numbers and letter of identification number)

Password: Date of Birth (DDMMYYYY)

Clear your browser cache if you encounter issues logging in

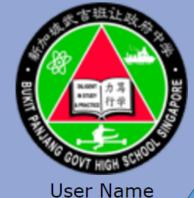

oser Marrie

**Password** 

Forget Password Login

Report Vulnerability

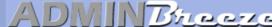

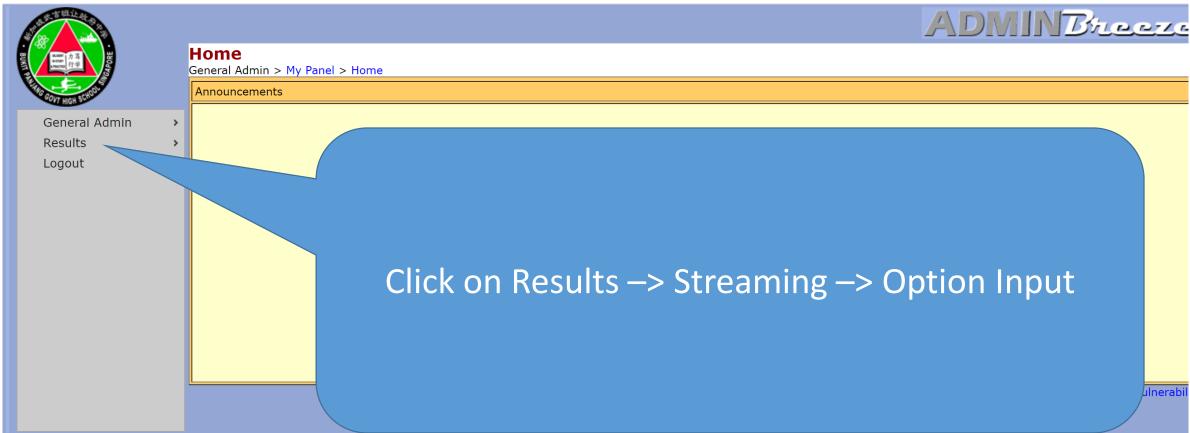

# Rank all the options available to you in terms of your preference

• Take note that there is a minimum requirement for certain subjects

| Option Input                                   |            |                                                       |                  |         |            |            |  |
|------------------------------------------------|------------|-------------------------------------------------------|------------------|---------|------------|------------|--|
| Results > Streaming > Option Input Combination |            | Base Subjects                                         |                  | 1st     |            | 2nd        |  |
| Combi 3                                        |            | English, Mother Tongue, Mathe<br>Science (Phy / Chem) | matics, Combined | 0       |            | 0          |  |
| Combi 4                                        |            | English, Mother Tongue, Mathe<br>Science (Bio/ Chem)  | matics, Combined | 0       |            | 0          |  |
| HUMANITIES                                     |            |                                                       |                  |         |            |            |  |
| Subject                                        | 1st        |                                                       | 2nd              |         | 3rd        |            |  |
| Social Studies + Geography Elective            | . (        |                                                       | 0                |         | 0          |            |  |
| Social Studies + History Elective              | $\bigcirc$ |                                                       | $\bigcirc$       |         |            |            |  |
| Social Studies + Literature Elective           | $\circ$    |                                                       | $\circ$          |         | 0          |            |  |
|                                                |            |                                                       |                  |         |            |            |  |
| Electives                                      |            |                                                       |                  |         |            |            |  |
| Subject                                        | 1st        | 2nd                                                   | 3rd              |         | 4th        | 5th        |  |
| AMaths                                         | $\circ$    | $\bigcirc$                                            | $\circ$          |         | $\circ$    | $\circ$    |  |
| ART                                            | $\bigcirc$ | $\bigcirc$                                            | $\bigcirc$       |         | $\bigcirc$ | $\bigcirc$ |  |
| D&T                                            | $\bigcirc$ | $\bigcirc$                                            | $\bigcirc$       |         | $\bigcirc$ | $\bigcirc$ |  |
| F&N                                            | $\bigcirc$ | $\circ$                                               |                  |         | $\circ$    | $\circ$    |  |
| POA                                            | $\circ$    | $\circ$                                               | $\circ$          |         | $\circ$    | $\circ$    |  |
|                                                |            |                                                       |                  |         |            |            |  |
| Mathematics                                    |            |                                                       |                  |         |            |            |  |
| Subject                                        | 1st        |                                                       |                  | 2nd     |            |            |  |
| N Level Mathematics                            | $\circ$    |                                                       |                  | $\circ$ |            |            |  |
| O Level Mathematics a                          | $\circ$    |                                                       |                  | $\circ$ |            |            |  |
|                                                |            |                                                       |                  |         |            |            |  |
| Chinese<br>Subject                             | 1 et       |                                                       |                  |         |            |            |  |
| Chinese NA b                                   |            |                                                       |                  |         |            |            |  |
| Cililese IVA D                                 |            |                                                       |                  |         |            |            |  |
|                                                |            |                                                       |                  |         |            |            |  |

### Submission

- Make sure that you have ranked all the options available.
- Take note that you can only offer a max of 3 out of stream subjects
- Click on the "submit" button
- You are only allowed to submit once before the deadline. Please choose wisely and confirm your options before submission

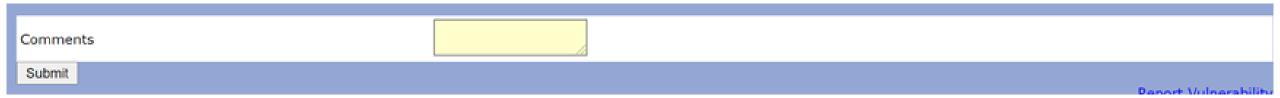

# Completed

- Make sure you see the message "Your streaming options has been saved" and click on "OK"
- This marks the end of your streaming exercise

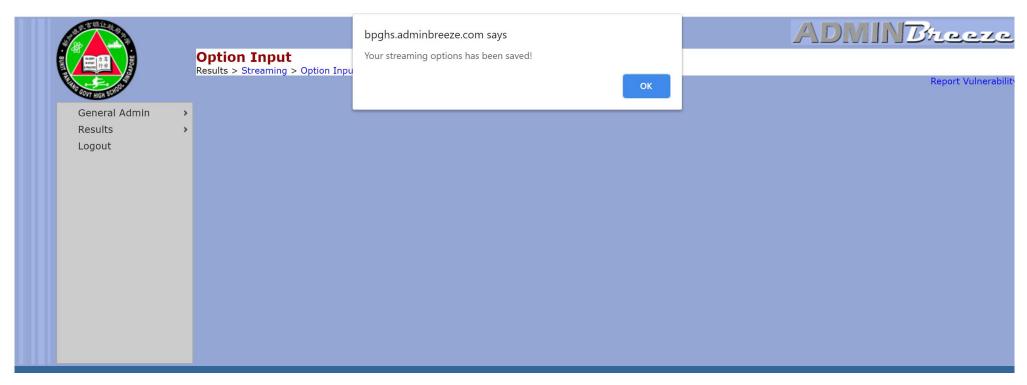

# Save a copy of the verification slip on your local disk

Download the verification slip for safekeeping

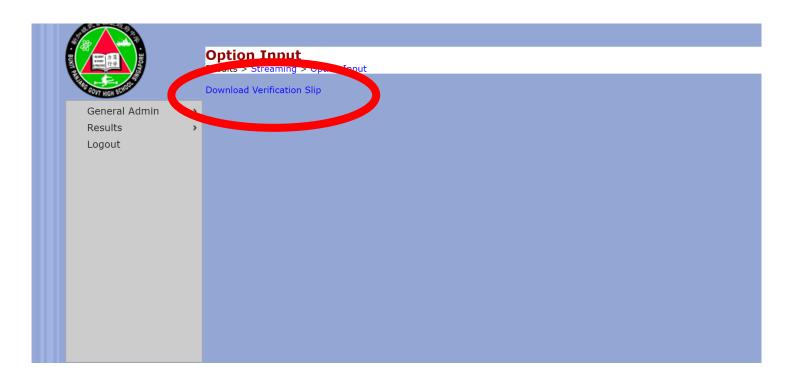

#### **Student Combination Choices**

| Combination | Preference |
|-------------|------------|
| Combi 3     | 1st Choice |
| Combi 4     | 2nd Choice |

### Student Subject Choices for Chinese

| Subject      | Preference |
|--------------|------------|
| Chinese NA b | 1st Choice |

### Student Subject Choices for Electives

| Subject | Preference |
|---------|------------|
| AMaths  | 1st Choice |
| ART     | 2nd Choice |
| D&T     | 3rd Choice |
| F&N     | 4th Choice |
| POA     | 5th Choice |

### Student Subject Choices for HUMANITIES

| Subject                              | Preference |
|--------------------------------------|------------|
| Social Studies + Geography Elective  | 1st Choice |
| Social Studies + History Elective    | 2nd Choice |
| Social Studies + Literature Elective | 3rd Choice |

### **Student Subject Choices for Mathematics**

| Subject               | Preference |
|-----------------------|------------|
| N Level Mathematics   | 1st Choice |
| O Level Mathematics a | 2nd Choice |

# Thank you

For any enquiries, please email Mr Tay @ tay\_khye\_ping@moe.edu.sg